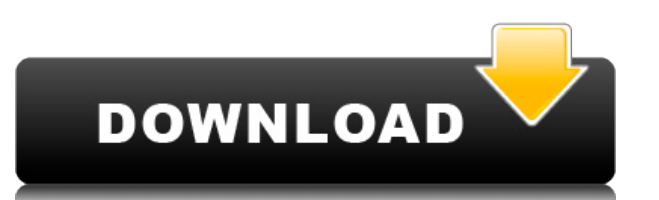

Этот курс знакомит слушателей с основами AutoCAD Взломанный и AutoCAD LT, включая чтение текста, создание и редактирование чертежей, проектирование основных объектов, а также создание текстовых и размерных объектов. Класс также будет охватывать основы команд рисования, включая выбор, инструменты объекта, типы линий и предопределенные инструменты. Студенты научатся использовать различные формы в AutoCAD. Студенты изучат основные и дополнительные концепции рисования, включая правила измерения, информацию об объекте и основные команды черчения. Студенты научатся использовать строку меню и панели инструментов для работы с командами рисования. (3 лабораторных часа) SUNY GEN ED -n/a; NCC GEN ED -n/a Предлагается: осень, весна **Описание:** 1.0.Введение в автоматизированное черчение (САПР), предназначенное для ознакомления учащегося с фундаментальной природой автоматизированного проектирования и основными рабочими командами. Студенты узнают, как использовать текущую версию AutoCAD для подготовки двухмерных чертежей для архитектуры, дизайна интерьера, проектирования и управления строительством. (1 лекция, 3 лабораторных часа) SUNY GEN ED -n/a; NCC GEN ED -n/a Предлагается: осень, весна, лето Значение этого ключа определяет, что происходит с люком при его размещении. Если это значение пусто или оставлено по умолчанию, AutoCAD отображает цвет по умолчанию или только символ, если цвет отсутствует. Чтобы изменить это значение, щелкните значение, затем измените его с помощью стрелок вверх и вниз. Перейдя на вкладку настроек в области инструментов, вы можете связать значения по умолчанию для ваших ключей описания. Это работает со всеми типами ключей описания. Вернемся к представлению списка. Установите этот флажок справа, чтобы отобразить значение по умолчанию для ключей описания. Чтобы переместить ключ описания в другой ключ описания, сначала перетащите ключ вниз к целевому ключу описания, а затем дважды щелкните ключ в представлении списка.Чтобы изменить значение по умолчанию ключа описания, дважды щелкните ключ описания в представлении списка.

## **Скачать AutoCAD взломаный [32|64bit] 2023**

Лучшей из этих программ САПР является DWGSuite, которая представляет собой высококачественную программу 3D CAD. Его возможности впечатляют, и DWGSuite имеет множество полезных функций, таких как DWG, DXF, CSV, а также возможность преобразования между различными форматами файлов. Это программное обеспечение не только дает вам возможность создавать полноценные 3D-модели, но также позволяет создавать 3D-анимации, модели, листы и создавать 2D-чертежи для публикации в Интернете. Это означает, что вы можете создавать 3D-презентации, видео и делиться ими в Интернете. Если у вас есть подписка на AutoCAD или вы хотите приобрести бессрочную лицензию, помните, что вам понадобится 16-разрядная или 32-разрядная версия AutoCAD для ПК или Mac. 32 разрядное программное обеспечение будет работать на новых компьютерах, тогда как 16 разрядное программное обеспечение практически невозможно установить на новые компьютеры. Экспериментируйте с несколькими форматами проектов в одном решении. Получайте из Интернета как внешние, так и не модельные файлы данных, такие как документы и данные. С несколькими форматами проекта вы также можете создать другой вид в одной и той же детали. Лучшее программное обеспечение САПР в нашем списке **Autodesk Fusion 360 бесплатно**. Это одна из лучших доступных бесплатных программ САПР, а также одна из лучших доступных программ для 3D-моделирования. Вы всегда можете скачать пробную версию или приобрести годовую подписку без каких-либо условий. Интерфейс чистый и простой в навигации, а с полным набором функций лучше всего взглянуть на него самостоятельно, чтобы получить действительно хорошее представление о том, что он может предложить. Однако, как и все программные приложения, бесплатный план имеет свои ограничения, и они в основном влияют на интерфейс и доступные функции настройки. Функции в бесплатном плане не так хороши, как в платных планах, но по цене вы получаете хороший инструмент для эффективной работы в области архитектуры и инженерии. 1328bc6316

## **Скачать бесплатно AutoCAD С лицензионным ключом Hack For Mac and Windows [32|64bit] {{ ??Р????! }} 2023**

Программное обеспечение AutoCAD может быть немного сложным для изучения поначалу, поэтому продолжайте практиковаться. Возможно, вы захотите поработать над своими существующими навыками работы с AutoCAD и применить их в новых проектах. Вы также можете найти полезные ресурсы в книгах, журналах и на веб-сайтах в Интернете. Старайтесь не отставать от обновленных инструментов, чтобы не изучать устаревшее программное обеспечение. Учитывая множество функций и вариантов использования AutoCAD, есть несколько методов обучения, которые, как правило, работают лучше всего. Вы можете начать с малого, перейдя со стандартной настольной программы AutoCAD на версию Mini или AutoCAD LT. Это может помочь вам освоиться с тем, что может сделать AutoCAD, и вы сможете легко вернуться к настольной программе позже, когда у вас будет более четкое понимание основ AutoCAD. AutoCAD — популярный пакет САПР. Это одна из самых мощных доступных программ САПР, которая используется профессиональными пользователями для создания чертежей. Здесь есть кривая обучения, но при правильном руководстве вы будете чувствовать себя все более и более комфортно по мере продвижения вперед. Он предлагает множество инструментов для рисования, в том числе возможность выбора между 2D- и 3D-видами. AutoCAD также имеет большое количество компонентов для рисования. Эта программа рекомендуется для инженеров, архитекторов и всех, кто интересуется изучением САПР. Когда вы будете готовы, вы можете начать использовать AutoCAD для проектирования. Вы можете работать в Интернете с помощью опций Autodesk Live On Demand, таких как Autodesk Video Cloud и Autodesk Live. Или вы можете выбрать онлайн-программы обучения под руководством инструктора, чтобы изучить основы AutoCAD. Если у вас есть программа AutoCAD LT, рекомендуется начать с базового чертежа. Рисунки для начинающих иногда называют набросками, потому что они выполняются быстро и часто без учета того, как они в конечном итоге будут выглядеть. Существует множество книг по AutoCAD или онлайн-учебников, которые помогут вам начать работу с AutoCAD. В дополнение к учебным онлайн-ресурсам в вашем районе также есть учебные центры и лагеря AutoCAD.Учебные курсы AutoCAD обычно охватывают использование программного обеспечения и его функций и включают обучение 3D-инструментам, таким как архитектура, механика и анимация.

автокад скачать мак автокад скачать ютуб камера автокад скачать окна автокад скачать сумма длин отрезков автокад скачать автокад скачать софтпортал автокад скачать старую версию деревья автокад скачать дом автокад скачать диспетчер лицензий автокад скачать

После всего лишь нескольких недель опыта работы с AutoCAD вы можете заметить, что его интерфейс поначалу может выглядеть пугающе. Вы также можете обнаружить, что многие из самых основных команд могут сбивать с толку, особенно новичков. Кроме того, разные версии программного обеспечения используют разные команды и терминологию. Если вы решили использовать более позднюю версию, убедитесь, что вы привыкли и к более старым командам. Изучение AutoCAD требует уверенности в изучении и знании программного обеспечения. Это ничем не отличается от изучения большинства других программ, которые вы можете изучить почти сразу. Конечно, если вы не уверены в своих знаниях программного обеспечения, у вас

могут возникнуть проблемы. Лучший способ изучить AutoCAD — начать создавать произведения искусства. Вы можете стать рок-звездой и создавать потрясающие дизайны за несколько месяцев, но это также может занять много времени и потребовать большой решимости. Чем больше вы будете изучать AutoCAD, тем больше вы сможете создавать удивительных проектов, но чем больше времени вам потребуется, чтобы изучить все это — и тем сложнее это будет. Многие люди считают AutoCAD слишком сложным для освоения из-за огромного количества опций, невозможности найти чертежи и сложных команд, для изучения которых требуется время. Хорошая новость заключается в том, что при изучении САПР не нужно чувствовать себя подавленным или обескураженным. Можно за несколько дней освоить AutoCAD и освоить его. Все, что вам нужно сделать, это потратить время и попрактиковаться, чтобы выучить команды. Если вы хотите изучить AutoCAD, вы можете найти множество руководств, которые помогут вам, и это займет некоторое время, особенно для рисованного 2Dчертежа. Лучший способ изучить AutoCAD — прочитать руководства, купить книгу по теме, посмотреть видеоуроки и, конечно же, использовать руководство, но если ваше время является ограничивающим фактором, вам нужно начать как можно раньше. Если вы изучите AutoCAD, вы сможете использовать его для точного и профессионального рисования чертежей.

Если у вас есть эти спецификации на вашем компьютере, вы можете открыть файл «setup.exe» и следовать подсказкам в том порядке, в котором они появляются. Насколько сложно выучить AutoCAD Нажмите «Далее», чтобы начать процесс установки: Умение пользоваться AutoCAD обязательно. Практически для каждой работы, которую вы найдете в коммерческом офисе, вам нужно научиться пользоваться программным обеспечением. Хотя многие из сложных функций, предлагаемых программным обеспечением AutoCAD, трудно освоить неспециалисту, это необходимо для любой работы, на которую вы претендуете. Чтобы начать работать в области черчения, вы научитесь использовать программное обеспечение менее чем за день. AutoCAD сложный продукт; Новичку сложно освоить компоновку программного обеспечения и количество доступных инструментов и функций. Пользователь нередко сталкивается с трудностями и даже разочарованием, пытаясь понять, как выполнить обычную задачу по черчению, даже если программное обеспечение простое в освоении. Вы также можете загрузить и установить AutoCAD 2016. Вы можете настроить рабочее пространство по своему усмотрению. Он предоставляет интуитивно понятный инструмент для рисования, изменения и многого другого. Однако его трудно использовать, если вы никогда раньше не использовали AutoCAD. Вам нужно будет узнать, как изучить AutoCAD, чтобы справиться с задачами этого нового программного обеспечения. Я должен сказать, что этому очень трудно научиться, по крайней мере, это так. Я очень новичок во всем этом. Команды трудно запомнить из-за того, как они реализованы. Я постоянно забываю многие команды и функции, которые они заставляют вас использовать, и использую их для облегчения работы. Это очень крутая кривая обучения. Я потратил много времени на изучение команд и того, где они находятся в меню, но могу застрять, когда пытаюсь их использовать.Недавно я хотел создать область просмотра и понятия не имел, как это сделать, и нашел учебник в Интернете, в котором говорилось, что нужно щелкнуть правой кнопкой мыши на рабочем столе и выбрать «создать область просмотра», и вот куда меня это привело.

## <https://techplanet.today/post/descargar-bar-3d-autocad-free>

Изучение AutoCAD может быть пугающим. Это неудивительно. Все изменилось, насколько это возможно. Однако многое остается прежним. Вам просто нужно ознакомиться с доступными

опциями и инструментами. Если вам нужно произвести на кого-то впечатление, опубликуйте то, что вы знаете об использовании, моделировании и проектировании в AutoCAD. Может быть очень сложно освоить AutoCAD, если вы новичок в программном обеспечении и не имеете опыта работы с ним. Хотя AutoCAD не является дорогостоящим программным обеспечением, большинству людей нелегко его использовать, и в результате это может занять очень много времени. Доступен ряд учебных курсов, поэтому, если вы хотите стать экспертом, вам следует научиться использовать AutoCAD для создания чертежа и использовать его по назначению. Я рекомендую вам попробовать AutoCAD и научиться рисовать несколько линий и использовать инструменты рисования. Сначала это может быть сложно, но как только вы поймете, как это работает, все станет действительно просто. Когда я впервые познакомился с AutoCAD, я был совершенно ошеломлен и разочарован. Как только я изучил основы, все встало на свои места, и я смог быстро нарисовать полезную диаграмму. Я рекомендую вам стать студентом программного обеспечения. Прочитайте все файлы справки, которые вы можете найти в Интернете, и сделайте все возможное, чтобы изучить программное обеспечение перед покупкой. Убедитесь, что вы прочитали свод правил на сайте AutoCAD и прочли документы на сайте Autodesk для программного обеспечения. Это поможет вам понять, как работает программное обеспечение. После того, как вы изучите основы, важно посетить веб-сайт Autodesk для получения советов. Сообщество Autodesk располагает множеством ресурсов, включая интерактивные файлы справки, форумы, советы и видеоролики. Посетите веб-сайт Autodesk University, чтобы ознакомиться с учебными пособиями и практическими рекомендациями. Самое главное, будьте терпеливы в процессе обучения. По мере накопления опыта ваши проекты будут становиться все более сложными.

<https://aero-schools.com/wp-content/uploads/2022/12/NEW-1.pdf>

<https://donorpartie.wpcomstaging.com/wp-content/uploads/2022/12/molmalo.pdf>

<https://jiyuland9.com/wp-content/uploads/2022/12/2021.pdf>

<https://cgservicesrl.it/wp-content/uploads/2022/12/Extra-Quality-1.pdf>

<https://marinagalleryfineart.com/9202/скачать-автокад-для-пк-бесплатно-hot>

[https://www.mycatchyphrases.com/wp-content/uploads/2022/12/Autodesk-AutoCAD-Windows-1011-X](https://www.mycatchyphrases.com/wp-content/uploads/2022/12/Autodesk-AutoCAD-Windows-1011-X64-2023.pdf) [64-2023.pdf](https://www.mycatchyphrases.com/wp-content/uploads/2022/12/Autodesk-AutoCAD-Windows-1011-X64-2023.pdf)

[https://vika.com/экспликация-автокад-скачать-\\_hot\\_](https://vika.com/экспликация-автокад-скачать-_hot_)

<https://pollynationapothecary.com/wp-content/uploads/2022/12/alasla.pdf>

<https://uglybear90.com/wp-content/uploads/2022/12/orvifaun.pdf>

<https://www.buriramguru.com/wp-content/uploads/2022/12/malhalc.pdf>

<https://boomerlife-icaniwillwatchme.com/wp-content/uploads/2022/12/AutoCAD-WIN-MAC-2022.pdf> <https://asu-bali.jp/wp-content/uploads/2022/12/Autodesk-AutoCAD-x3264-2023.pdf>

[https://livinginthehouseofthelord.com/2022/12/16/autodesk-autocad-скачать-бесплатно-полный-лиц](https://livinginthehouseofthelord.com/2022/12/16/autodesk-autocad-скачать-бесплатно-полный-лицензи/) [ензи/](https://livinginthehouseofthelord.com/2022/12/16/autodesk-autocad-скачать-бесплатно-полный-лицензи/)

<https://edebiseyler.com/wp-content/uploads/2022/12/protphil.pdf>

<http://couponhost.net/2022/12/17/autocad-2017-21-0-скачать-лицензионный-код-и-кейген/>

<https://www.steppingstonesmalta.com/скачать-автокад-бесплатно-на-русском-64/>

<https://africa2australia.com/wp-content/uploads/2022/12/2000-2021.pdf>

<https://getmyhomeinspectionreport.com/wp-content/uploads/2006-UPDATED.pdf>

[https://www.theleadingnetwork.tv/wp-content/uploads/2022/12/Autodesk-AutoCAD-For-Windows-X6](https://www.theleadingnetwork.tv/wp-content/uploads/2022/12/Autodesk-AutoCAD-For-Windows-X64-2022.pdf) [4-2022.pdf](https://www.theleadingnetwork.tv/wp-content/uploads/2022/12/Autodesk-AutoCAD-For-Windows-X64-2022.pdf)

<https://www.mediainministry.net/wp-content/uploads/2022/12/talash.pdf>

Если вы не хотите изучать AutoCAD, то вы должны знать, что в долгосрочной перспективе вам придется заплатить высокую цену. Как инструктор, я могу сказать вам, что вы добьетесь

гораздо большего успеха, если изучите AutoCAD. Итак, если вы хотите добиться успеха в своей карьере, вам следует научиться использовать доступные инструменты. Курс AutoCAD лучший способ изучить AutoCAD. Но, если вы не получите то, что вам нужно во время занятия, вы можете спросить преподавателя, как получить недостающую информацию. Вы также можете посмотреть видео и учебные пособия. И вы можете обратиться за помощью к своим однокурсникам. В принципе, есть много разных способов изучения AutoCAD. Из-за дополнительных шагов, необходимых для программирования команд рисования, изучение простейшей версии AutoCAD не так просто, как вы думаете в некоторых учебниках. Во многих случаях новому пользователю потребуется сначала научиться переводить язык программирования в команды AutoCAD, чтобы выполнить простую задачу. Среднестатистическому конечному пользователю будет трудно получить профессиональный сертифицированный уровень Autodesk в AutoCAD. **7. Могу ли я учиться самостоятельно или мне нужно пройти курс обучения? Как научиться без курса обучения?** Никто не может изучить программное обеспечение самостоятельно. Хотя цена не так высока, учебные курсы обеспечивают лучший способ изучения программного обеспечения. Вам необходимо приобрести программное обеспечение и записаться на курс обучения. Вы по-прежнему можете изучать AutoCAD онлайн, но только в рамках онлайн-курса самостоятельного обучения. Это единственный способ изучить программное обеспечение без какого-либо взаимодействия. AutoCAD представляет собой сложный программный пакет. Однако существует множество доступных руководств, учебников и учебных пособий, объясняющих, как создавать определенные инструменты AutoCAD. Я думаю, что наибольших успехов добьются те люди, которые уже имеют опыт использования AutoCAD.